# **Introduction**

This procedure calculates the power and sample size required for bridging studies that use an equivalence test to compare the efficacy of a treatment in two regions. The response data is continuous (assumed normal). Schuirmann's (1987) two one-sided tests (TOST) approach is used to test equivalence of a bridging study and the original study. Only a brief introduction to the subject will be given here. For a comprehensive discussion, refer to Liu, Hsueh, and Chen (2002).

### **Bridging Studies**

Once a pharmaceutical product has been approved for use in one or more regions (countries) through a set of clinical trials, it is often desirable to register the product in a new region that was not included in the original study. When the cost and time needed to complete an additional set of clinical trials in the new region is prohibitive, a *bridging methodology* may be used to obtain the approval. The bridging analysis compares the results of a smaller and shorter *bridging study* in the new region with the data obtained in the original study.

The bridging analysis makes use of a two-group design in which the effectiveness in the new region is compared to the effectiveness in the original region using a TOST equivalence test. The effectiveness in each region is measured by the difference between the means of a treatment group and a control group. The equivalence test shows that the differences in the two regions do not differ by more than a small amount, called the margin of equivalence.

# **Test Statistics**

This section summarizes the results found in Liu, Hsueh, and Chen (2002), page 974.

### **Original Study**

Let  $Y_{ijk}$  be the clinical response of subject *k* on receiving treatment *j* in original study *i*. It is assumed that  $i =$ 1, ..., I. Also,  $j$  = T (treatment), C (control) and  $k = 1, ..., N_{ij}$ . Hence  $Y_{ijk}$  includes the response data from each of the original trials. Assume that the  $Y_{ijk}$  are independently normally distributed with means  $\mu_{ij}$  and variance  $\sigma^2_{ij}$ . Further assume that  $\mu_{ij}$  has a normal distribution with mean  $\mu_{0j}$  and variance  $\gamma^2_{0j}$ . Hence, the  $Y_{ijk}$ 's are independently normally distributed with mean  $\mu_{0j}$  and variance  $\omega_{ij}^2=\sigma_{ij}^2+\gamma_{0j}^2.$ 

Let  $Y_{ij}$  be the sample means. The MLE of  $\mu_{0i}$  is

$$
t_{0j} = \frac{\sum Y_{ij}/(w_{ij}^2/N_{ij})}{\sum 1/(w_{ij}^2/N_{ij})}, i = 1, ..., I; j = T, C
$$

where

$$
w_{ij}^2 = \sum \frac{\left(Y_{ijk} - t_{oj}\right)^2}{N_{ij}}
$$

is the MLE of  $\omega_{ij}^2$ . The MLE's  $t_{0j}$  and  $\omega_{ij}^2$  are solved for iteratively.

### **Bridging Study**

Let  $Y_{Bjk}$  be the clinical response of subject *k* on receiving treatment *j* in the bridging study conducted in the new region. It is assumed that *j* = T, C and  $k = 1, ..., N_{Bj}$ . As before, the  $Y_{Bjk}$ 's are independently normally distributed with mean  $\mu_{Bj}$  and variance  $\omega_{Bj}^2.$ 

The MLE of  $\mu_{Bj}$  is the sample mean  $Y_{Bj}$ . Let  $t_{Bj} = Y_{Bj}$ ,  $j = T, C$ .

### **Equivalence Test**

The MLEs  $t_{0i}$  and  $t_{Bi}$  are independently normally distributed with asymptotic variances estimated by

$$
s_{0j}^2 = \frac{1}{\sum 1/(w_{ij}^2/N_{ij})}
$$

and

$$
s_{Bj}^2 = \sum \frac{\left(Y_{Bjk} - t_{Bj}\right)^2}{N_{Bj}^2}
$$

Let  $E_L = -E$  and  $E_U = E$  be the lower and upper equivalence limits for the mean differences, assuming  $E > 0$ . Usually, *E* is set using  $E = f(t_{OT} - t_{OC})$  where *f* is between 0 and 0.5.

The TOST equivalence hypotheses are

$$
H_0: \theta \le -E \text{ or } \theta \ge E \text{ vs. } H_1: -E < \theta < E
$$

where

$$
\theta = (\mu_{BT} - \mu_{BC}) - (\mu_{OT} - \mu_{OC})
$$

is the difference in treatment effects between the two regions.

The test statistic

$$
t = (t_{BT} - t_{BC}) - (t_{OT} - t_{OC})
$$

is an asymptotically unbiased estimate for  $\theta$ .

The variance of *t* is given by

$$
s^2 = s_{BT}^2 + s_{BC}^2 + s_{OT}^2 + s_{OC}^2.
$$

The two test statistics for the equivalence test are

$$
T_L = \frac{(t+E)}{s} \quad \text{and} \quad T_U = \frac{(t-E)}{s}
$$

The null hypothesis is rejected, and equivalence is concluded at significance level  $\alpha$  if and only if  $T_L > Z_\alpha$  and  $T_U < -Z_\alpha$ , where  $Z_\alpha$  is the  $\alpha^{th}$  upper percentile of the standard normal distribution.

## **Power Calculation**

Based on the above results, Liu *et al.* (2002) estimate the sample size required to meet the power, significance level, and effect size requirement as

$$
N_B \ge \frac{A_1}{A_2 - A_3}
$$

where

$$
A_1 = \frac{\sigma_{BT}^2}{g_{BT}} + \frac{\sigma_{BC}^2}{1 - g_{BT}}
$$

$$
A_2 = \frac{E^2}{\left(z_\alpha + z_{\beta/2}\right)^2}
$$

$$
A_3 = s_{OT}^2 + s_{OC}^2
$$

$$
g_{BT} = \frac{N_{BT}}{N_B}
$$

where  $\beta = 1$   $-$  Power,  $\sigma_{BT}^2$  is often estimated by  $s_{OT}^2$ ,  $\sigma_{BC}^2$  is often estimated by  $s_{OC}^2$ , and the actual difference between the two study differences is zero.

The power is obtained by rearranging this formula.

# **Example 1 – Finding Sample Size**

A certain drug has been cleared for use in North America using parallel-group, treatment versus control clinical trials. These trials resulted in the following summary statistics:

 $N_{OT} = 973$   $\mu_{OT} = 15.47$   $s_{OT} = 11.86$  $N_{OC} = 948$   $\mu_{OC} = 4.14$   $s_{OC} = 10.39$ 

Researchers in a region not included in the original study would like to register the new drug for use in that region. To do so, they are planning a bridging study with a significance level of 0.05 and a power of 0.8. They will set  $\sigma_{BT} = s_{OT}$  and  $\sigma_{BC} = s_{OC}$ . They want to calculate the necessary sample size when f is 0.2, 0.3, or 0.4. They are planning a balanced study.

### **Setup**

If the procedure window is not already open, use the PASS Home window to open it. The parameters for this example are listed below and are stored in the **Example 1** settings file. To load these settings to the procedure window, click **Open Example Settings File** in the Help Center or File menu.

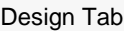

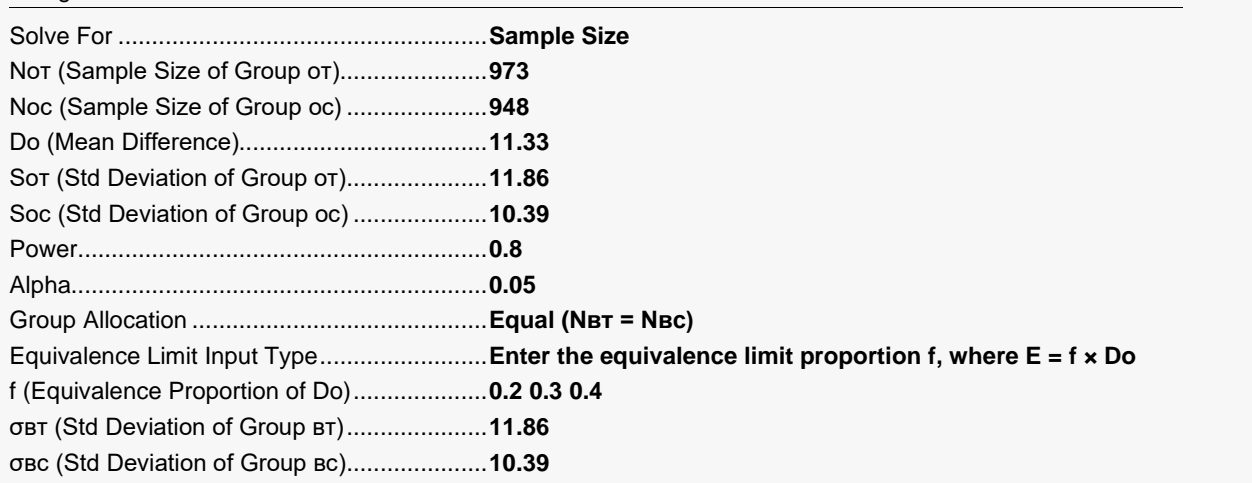

### **Output**

Click the Calculate button to perform the calculations and generate the following output.

### **Numeric Reports**

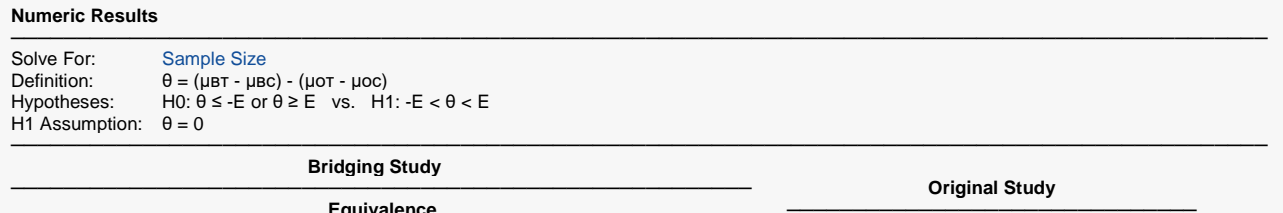

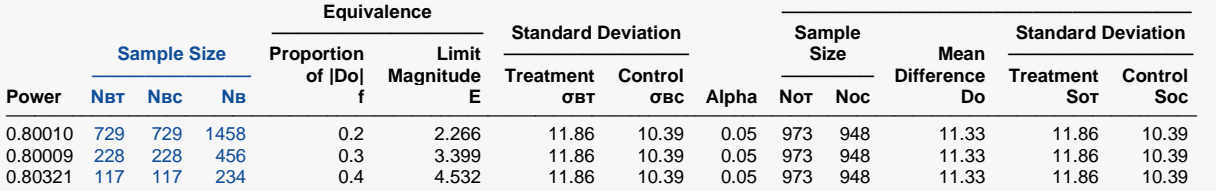

─────────────────────────────────────────────────────────────────────────────────────────────── Power The probability of rejecting a false null hypothesis when the alternative hypothesis is true.

Nвт The number of bridging study subjects assigned to the treatment group.<br>Nвс The number of bridging study subjects assigned to the control group.

The number of bridging study subjects assigned to the control group.

Nв The total sample size of the bridging study.

f The proportion of  $|Do|$  used as the magnitude of the equivalence limits.  $E = f \times |Do|$ .<br>F The magnitude of the lower and upper equivalence limits: FI and FU. FI = -IFI and

The magnitude of the lower and upper equivalence limits: EL and EU. EL = - $|E|$  and EU =  $|E|$ .

σвᴛ The response standard deviation of subjects assigned to the treatment group in the bridging study.

σε The response standard deviation of subjects assigned to the control group in the bridging study.<br>Alpha The probability of rejecting a true null hypothesis.

Alpha The probability of rejecting a true null hypothesis.<br>Not The number of subjects assigned to the treatmen

The number of subjects assigned to the treatment group in the original study.

Noc The number of subjects assigned to the control group in the original study.

Do The difference between the group means  $(T - c)$  in the original study.<br>So The response standard deviation of subjects assigned to the treatme

Sot The response standard deviation of subjects assigned to the treatment group in the original study.<br>Soc The response standard deviation of subjects assigned to the control group in the original study. The response standard deviation of subjects assigned to the control group in the original study.

#### **Summary Statements**

───────────────────────────────────────────────────────────────────────── A parallel two-group bridging study design will be used to test whether the bridging study mean difference (μвτ -HBC) is equivalent to the original study mean difference (μοτ - μος), with a difference equivalence proportion of 0.2 corresponding to equivalence bounds of -2.266 and 2.266 (H0:  $\theta \leq$  -2.266 or  $\theta \geq 2.266$  versus H1: -2.266 <  $\theta$  < 2.266, where  $θ = (μB<sub>T</sub> - μB<sub>C</sub>) - (μστ - μσc)$ ). The comparison will be made using two one-sided Z-tests based on the difference in treatment effects of the two regions, with an overall Type I error rate (α) of 0.05. The group sample sizes of the original study were 973 (treatment) and 948 (control). The within-group standard deviations of the original study were 11.86 (treatment) and 10.39 (control). The original study mean difference (treatment minus control) was 11.33. The standard deviations within the treatment and control groups of the bridging study region are assumed to be 11.86 and 10.39, respectively. To detect a difference in treatment effects of 0 (or a bridging study region mean difference also of 11.33) with 80% power, the number of subjects needed for the bridging study will be 729 in the treatment group and 729 in the control group.

─────────────────────────────────────────────────────────────────────────

#### **Dropout-Inflated Sample Size**

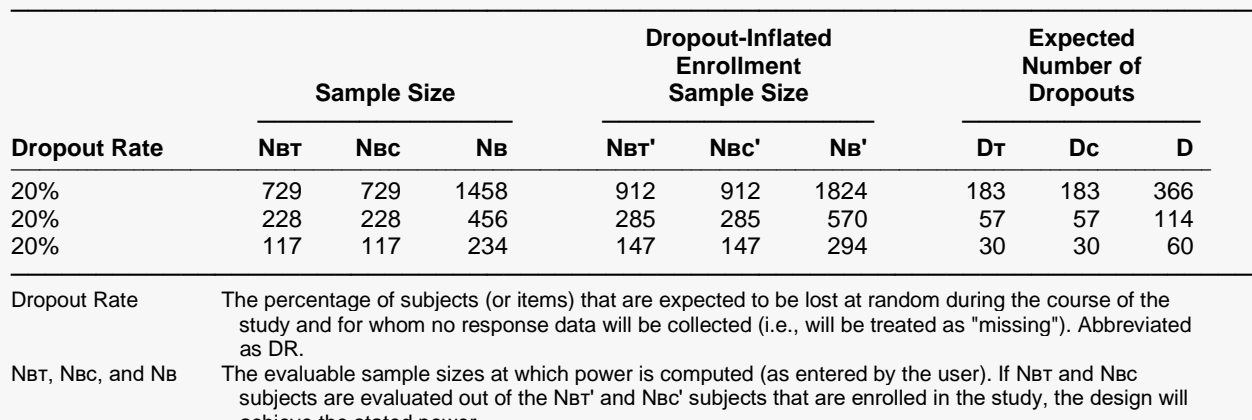

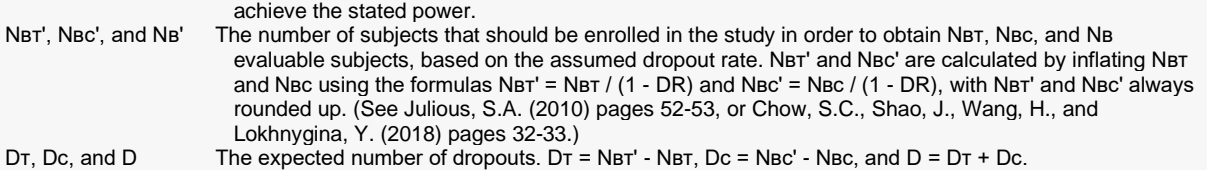

#### **Dropout Summary Statements**

Anticipating a 20% dropout rate, 912 subjects should be enrolled in Group 1, and 912 in Group 2, to obtain final group sample sizes of 729 and 729, respectively.

─────────────────────────────────────────────────────────────────────────

─────────────────────────────────────────────────────────────────────────

#### **References**

───────────────────────────────────────────────────────────────────────── Liu, J.P., Hsueh, H., Chen, J.J. 2002. 'Sample Size Requirements for Evaluation of Bridging Evidence.' Biometrical Journal, Volume 44 (8), Pages 969-981. ─────────────────────────────────────────────────────────────────────────

This report shows the sample size for the indicated parameter configurations.

### **Plots Section**

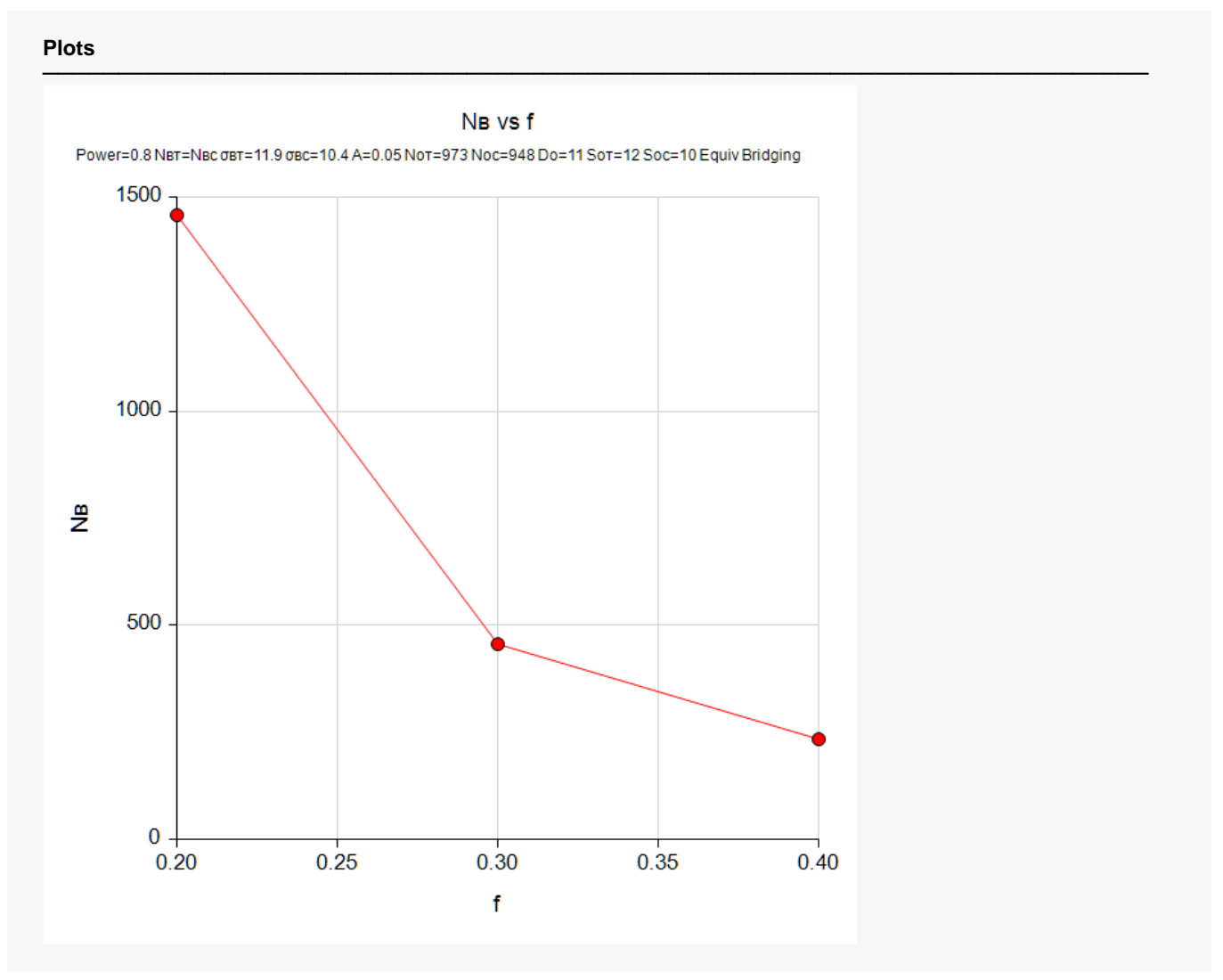

This plot shows the power versus the sample size. Note that we had to reduce the font size of the subtitle so that it would fit in the space allotted.

# **Example 2 – Validation using Liu et al. (2002)**

Liu et al. (2002) include a table of example results on page 976. We will use the entry from the sixth row and second column ( $f = 0.2$ ) of this table as our validation example. The other table parameters are CV = 80%,  $N_0 = 1000$ ,  $g_{NT} = 0.5$ . They find the resulting bridging study sample size to be 80 per group (160 total).

These input values are consistent with the following summary statistics:

 $N_{OT} = 500$   $\mu_{OT} = 4$   $s_{OT} = 0.8$  $N_{OC} = 500$   $\mu_{OC} = 2$   $s_{OC} = 0.8$ 

The significance level = 0.05 and the power = 0.8. Set  $\sigma_{BT} = s_{OT}$  and  $\sigma_{BC} = s_{OC}$ .

### **Setup**

If the procedure window is not already open, use the PASS Home window to open it. The parameters for this example are listed below and are stored in the **Example 2** settings file. To load these settings to the procedure window, click **Open Example Settings File** in the Help Center or File menu.

#### Design Tab

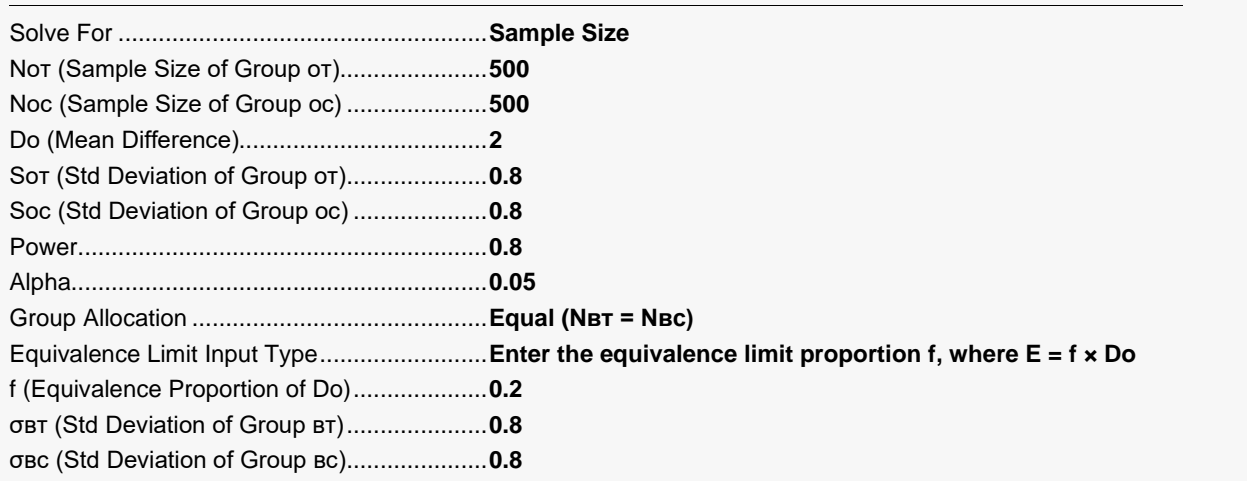

### **Output**

Click the Calculate button to perform the calculations and generate the following output.

#### **Numeric Results**

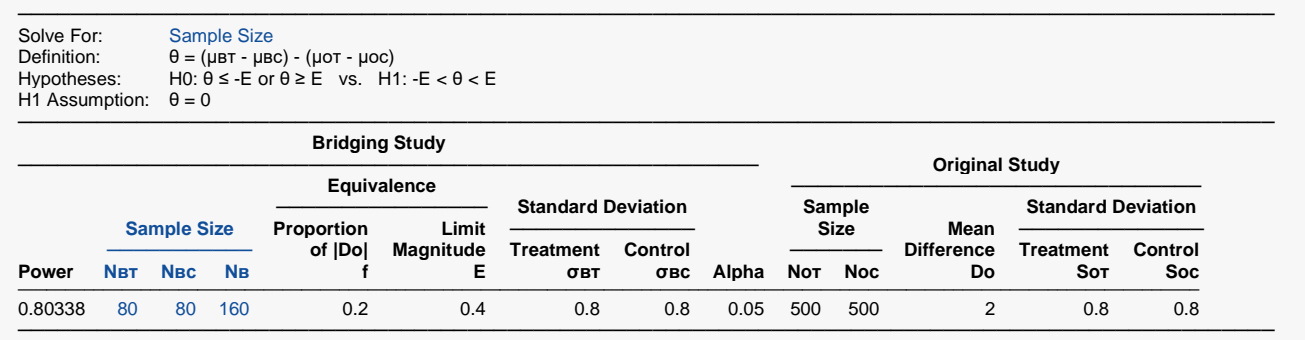

**PASS** has also calculated a sample size of 80 per group, so the procedure is validated.